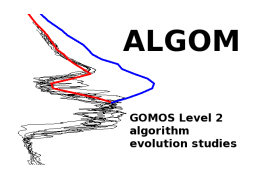

## GOMOS One-step UTLS Input / Output Data Definition

Date: 8 November 2016 Reference: #GOSUTLSIODD002 Creator: Janne Hakkarainen, janne.hakkarainen@fmi.fi Creator institute: Finnish Meteorological Institute, FMI Version: 1.02 (first release) Processor: FMI GOMOS One-step

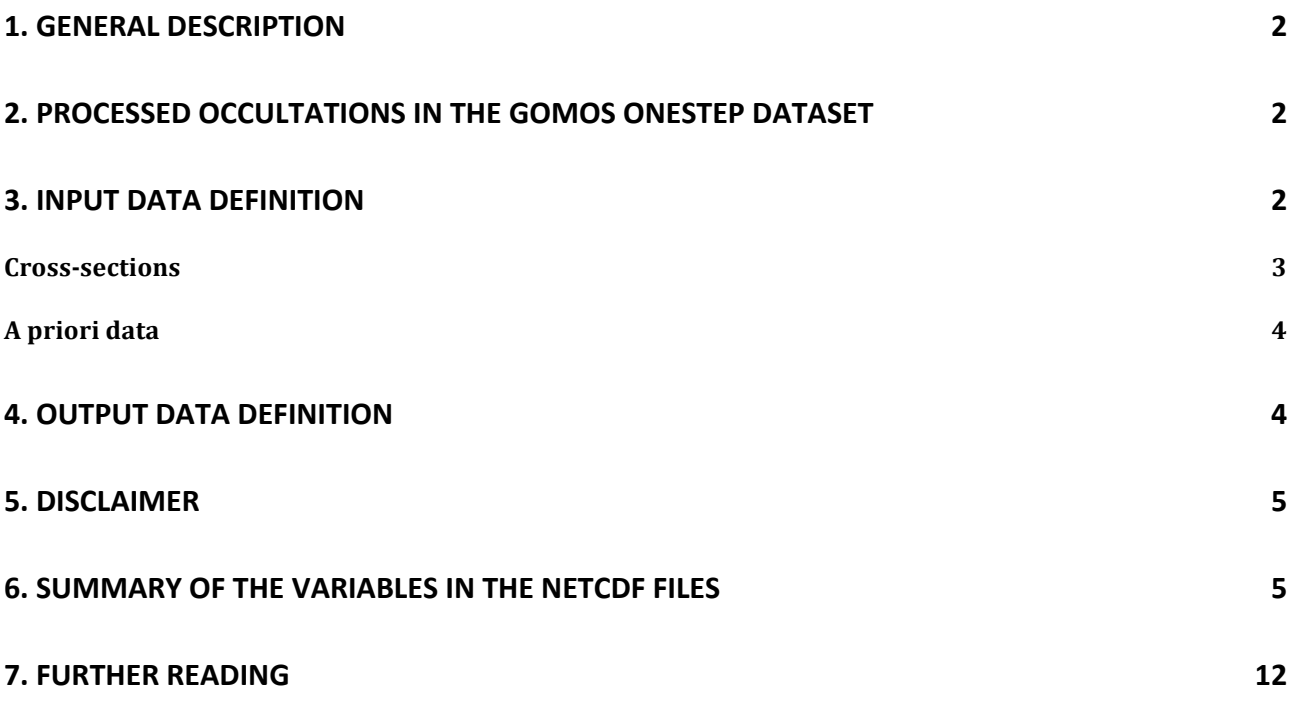

## **1. GENERAL DESCRIPTION**

Global Ozone Monitoring by Occultation of Stars (GOMOS) is a space-based instrument onboard the ENVISAT platform which was in operation during 2002–2012. During its lifetime, GOMOS performed about 880 000 stellar occultations, from which about half were during nighttime. These GOMOS occultation measurements are further processed to vertical profiles of various geophysical quantities like ozone, nitrogen dioxide, nitrogen trioxide, and aerosols. This is the IODD document for the GOMOS One-step ozone dataset that is created for the upper troposphere—lower stratosphere (UTLS) studies in the framework of ALGOM project funded by the European Space Agency. In the one-step algorithm, the spectral and the vertical inversions of the operational two-step algorithm are executed simultaneously. See  $[1-4]$  for more discussion about the One-step algorithm, dataset and file format.

## **2. Processed occultations in the GOMOS onestep dataset**

• Only the data in 'full dark' — i.e., solar zenith angle  $> 104^\circ$  — are processed.

• Processing is limited to the 'good stars' only: all stars in new ALGOM 'bad star list' are removed (see [2] for more details).

• In addition, also occultations that have no data below 50 km, or more than 150 vertical lines (tangent points) are removed.

• The whole dataset contains 243 883 profiles.

## **3. Input Data Definition**

• The One-step dataset is processed using GOMOS Level 2 products (GOM\_EXT\_2P and GOM NL 2P), generated with the Instrument Processor Facility (IPF) v. 6.01 as input (https://earth.esa.int/web/sppa/mission-performance/esamissions/envisat/gomos/products-and-algorithms/products-information). The filenames used are reported in output files. See [5] for IODD details.

• The main input is residual extinction and its error estimate from GOM\_EXT files.

• Parameters from GOM NL files are also used as input. These include, but are not limited to tangent altitude, pressure, temperature, star and occultation characteristics, solar zenith angles.

• Formally the One-step algorithm is called as

out2 = gomos onestep(data, one options);

Where data and options are summarized in the tables below:

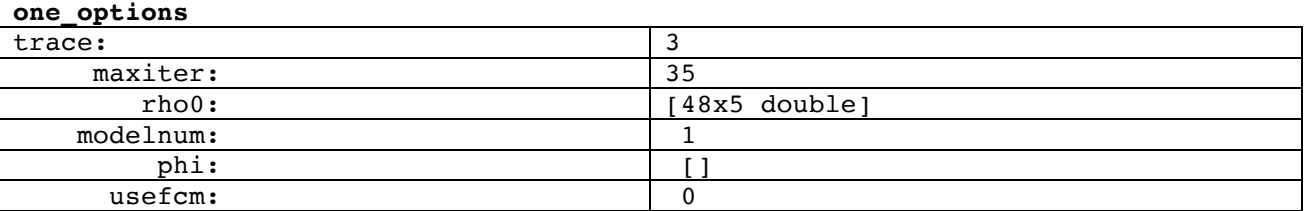

2

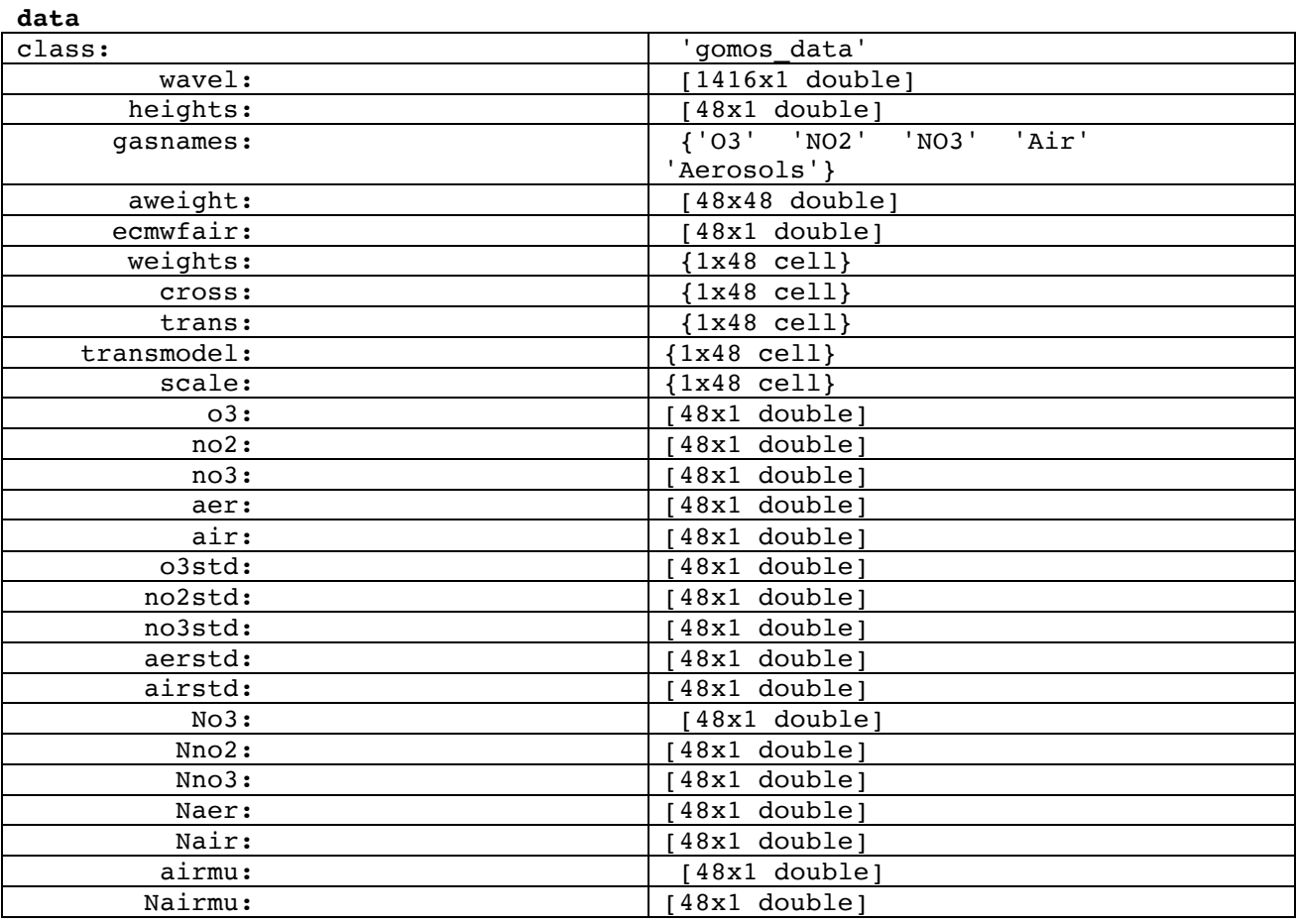

#### **Cross-sections**

In order to retrieve atmospheric parameters from GOMOS data, the so-called cross-sections are needed. The One-Step algorithm cross-sections are taken from the GOMOS cross-section database where they are ordered through species, temperature, and wavelength. The crosssections are obtained from laboratory measurements. See GOMOS IPF 6.01 ATBD and IODD for more details (https://earth.esa.int/web/sppa/mission-performance/esa- $\frac{1}{2}$  missions/envisat/gomos/products-and-algorithms/products-information). For aerosols, cross-section model  $1/\lambda$  is selected.

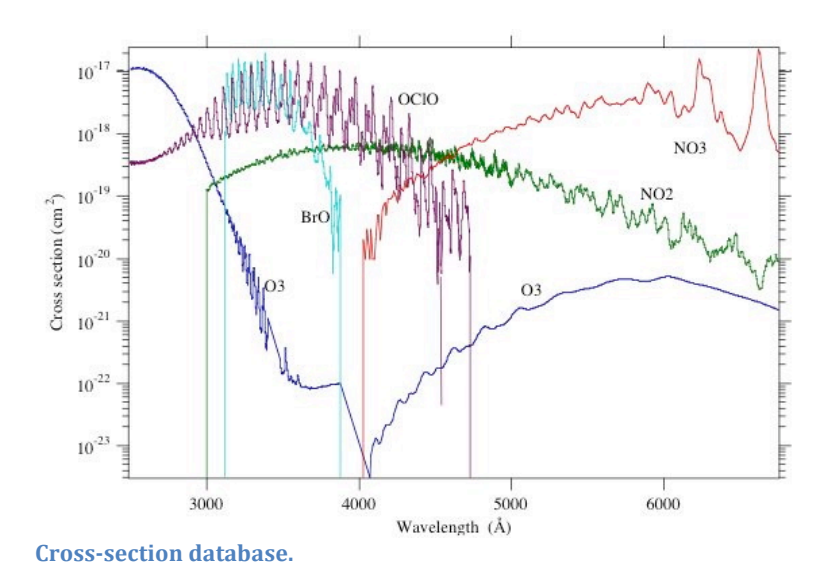

#### **A priori data**

Currently there are no absolute priors or priors for first derivative. Only the smoothes a priori (second derivative) are used. The values used are presented in the table below. There are modest smoothness requirements for ozone, and almost no regularization at all for aerosols.

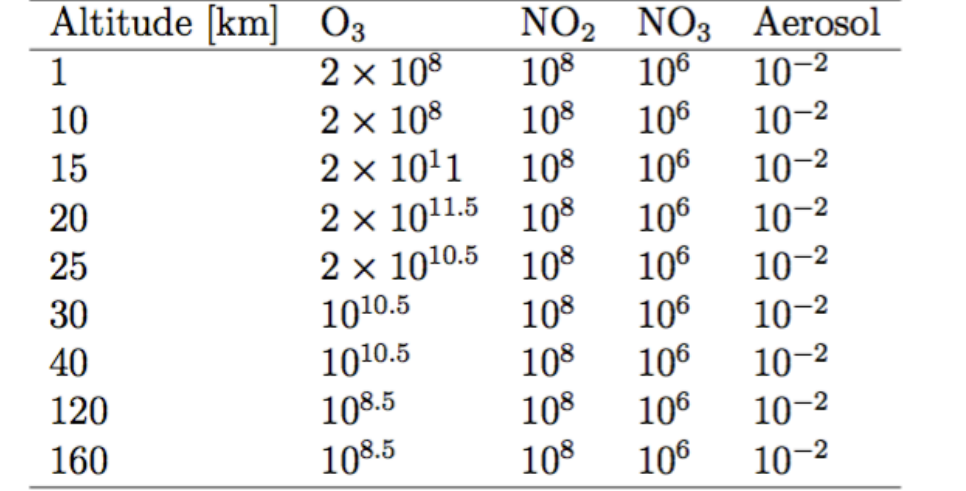

A priori standard deviation for second derivative (smoothness) per km.

### **4. Output Data Definition**

• The One-step dataset is in NetCDF data format (one file per occultation).

• The NetCDF format follows the 'user friendly' format created in ALGOM project, see [2] for details.

• The filename syntax is 'ESA\_ALGOM-L2-GOMOS-FMI\_onestep-,date,T,hourminsec-R,orbitnumber-S,starnumber,-fv,fileversion,.nc'.

• Example filename: ESA\_ALGOM-L2-GOMOS-FMI\_onestep-20080820T013701-R33838-S001fv001.nc.

• The main outputs are ozone and aerosol profiles profile, and their error estimates and resolution. Output also include occultation and star characteristics, but these are copied from input files, see again [5] for details.

• Note the "ncdisp" in next section.

### **5. Disclaimer**

• Although, NO2 and NO3 processed along ozone and aerosols they are not reported in data files, because we cannot rigorously recommend using them for scientific analysis.

### **6. Summary of the variables in the NetCDF files**

In the table below there is a "ncdisp" print of a GOMS one-step NetCDF file.

Source:

```
 ESA_ALGOM-L2-GOMOS-FMI_onestep-20021231T221155-R04378-S012-fv001.nc
Format:
            netcdf4
Dimensions:
           n alt = 53
           oneval = 1
```
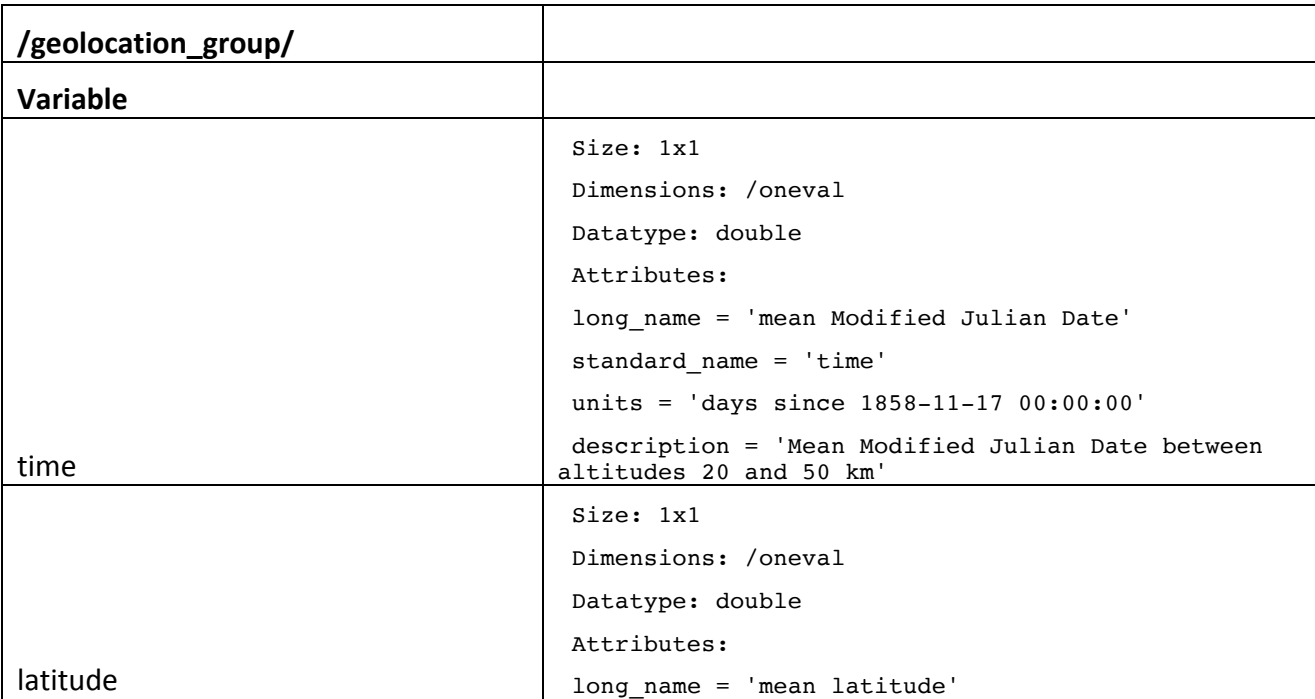

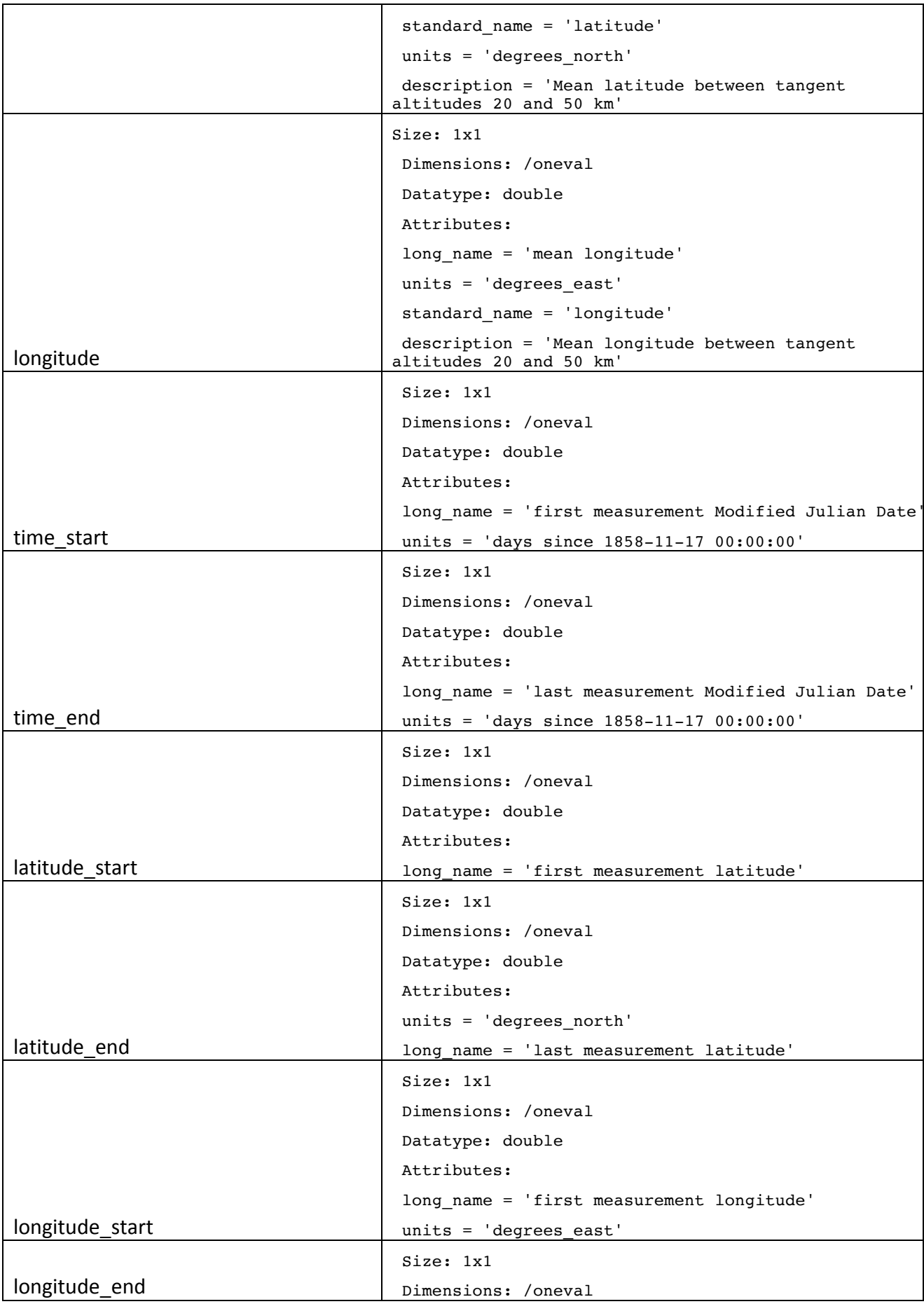

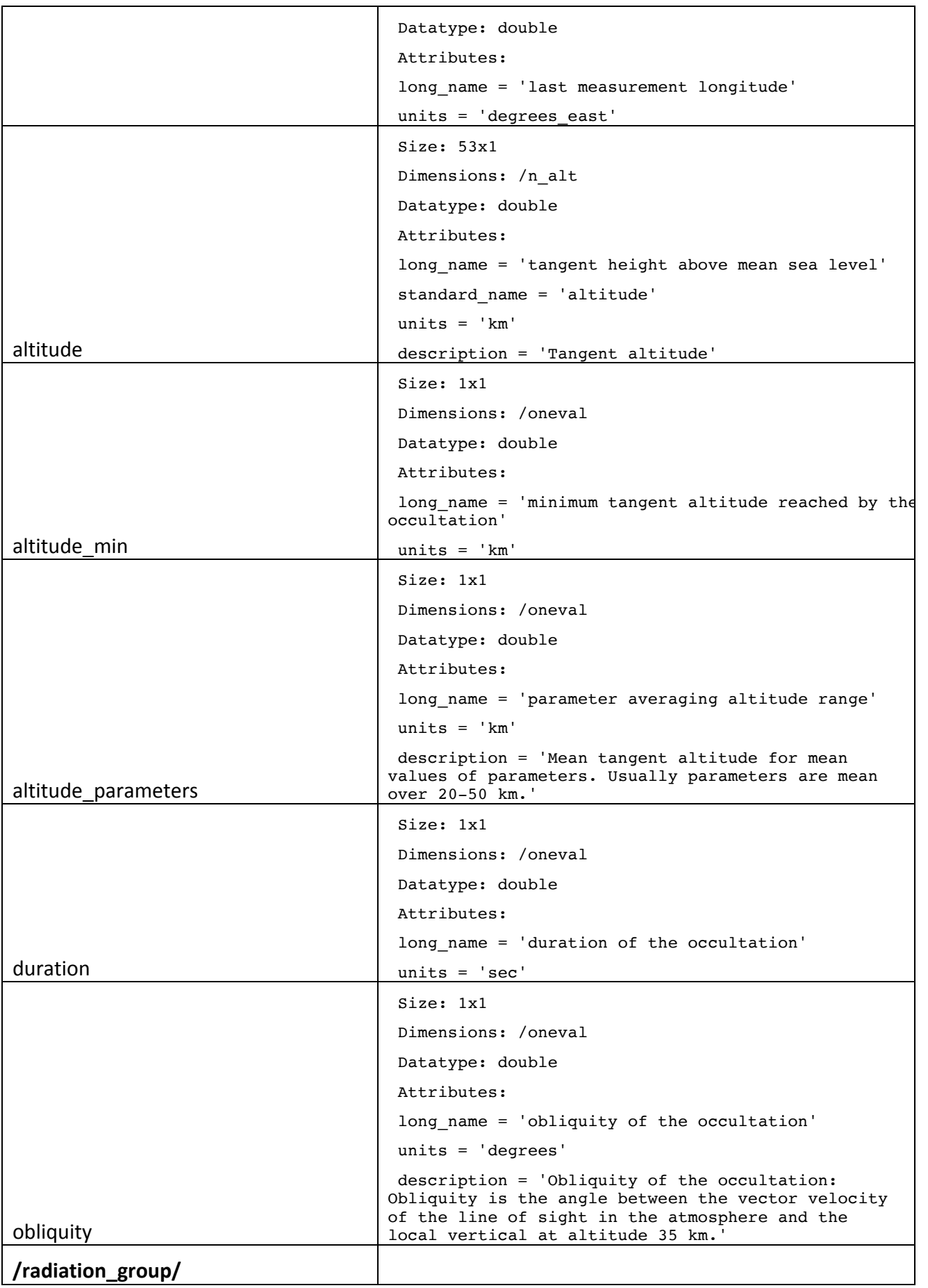

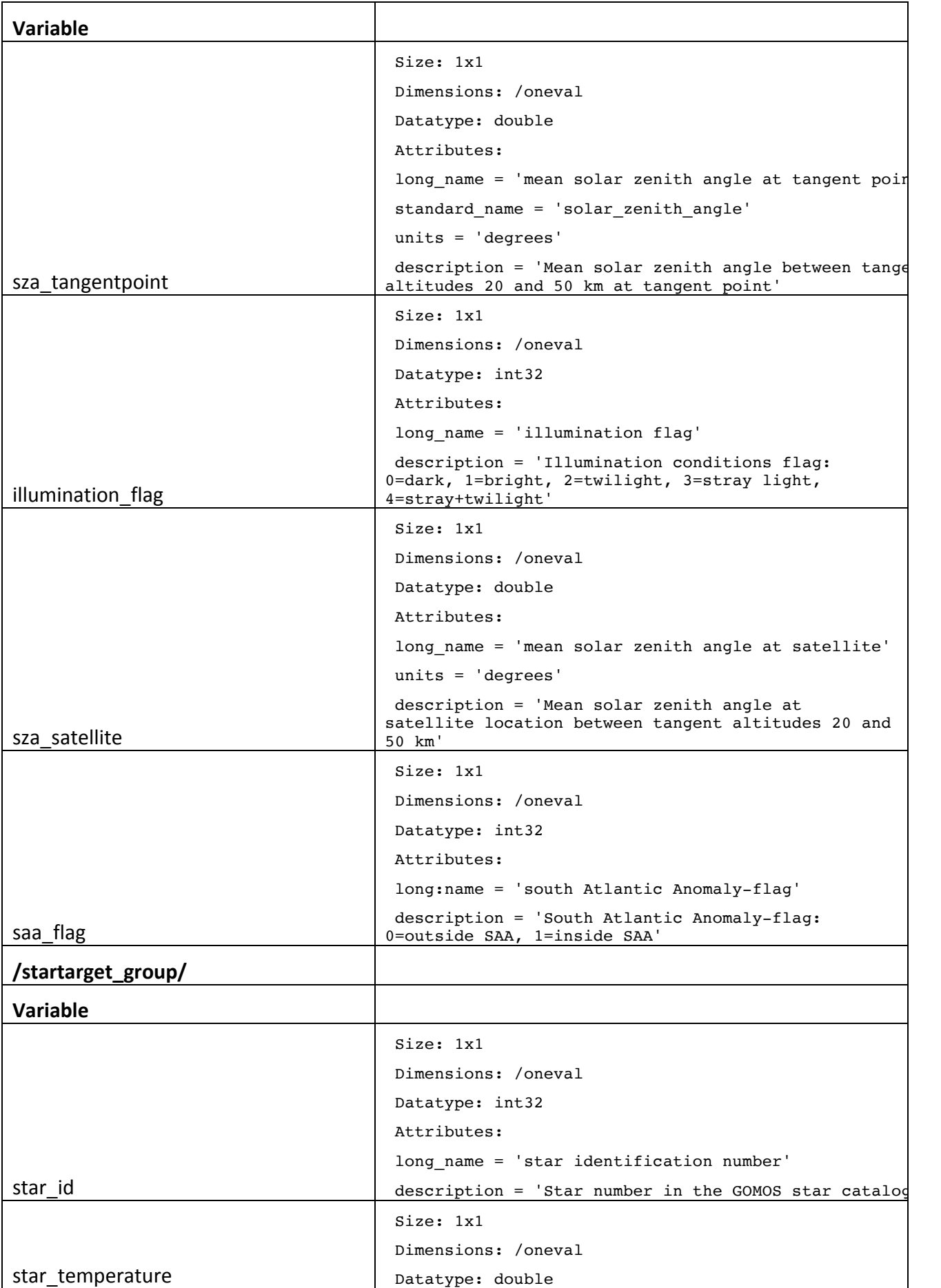

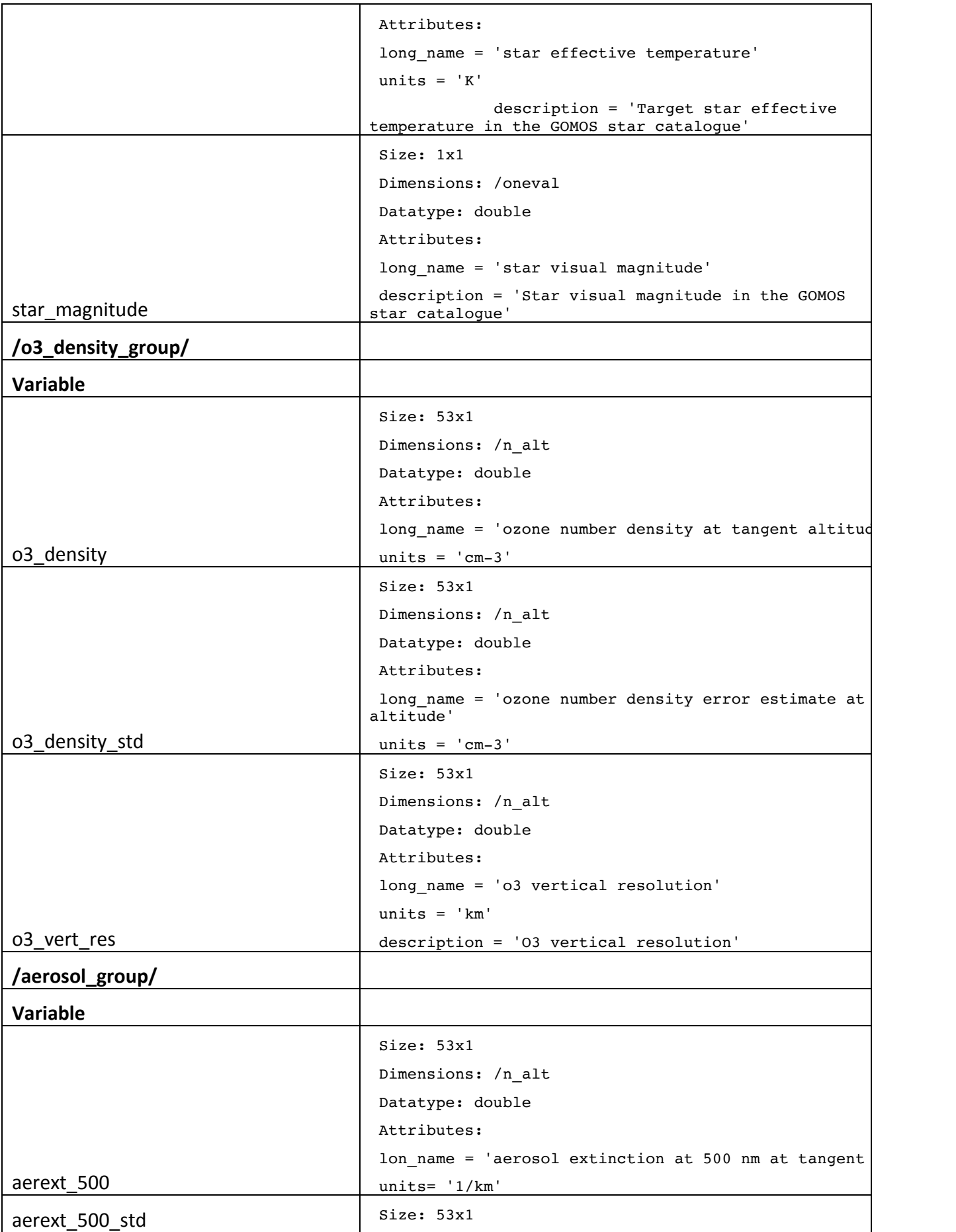

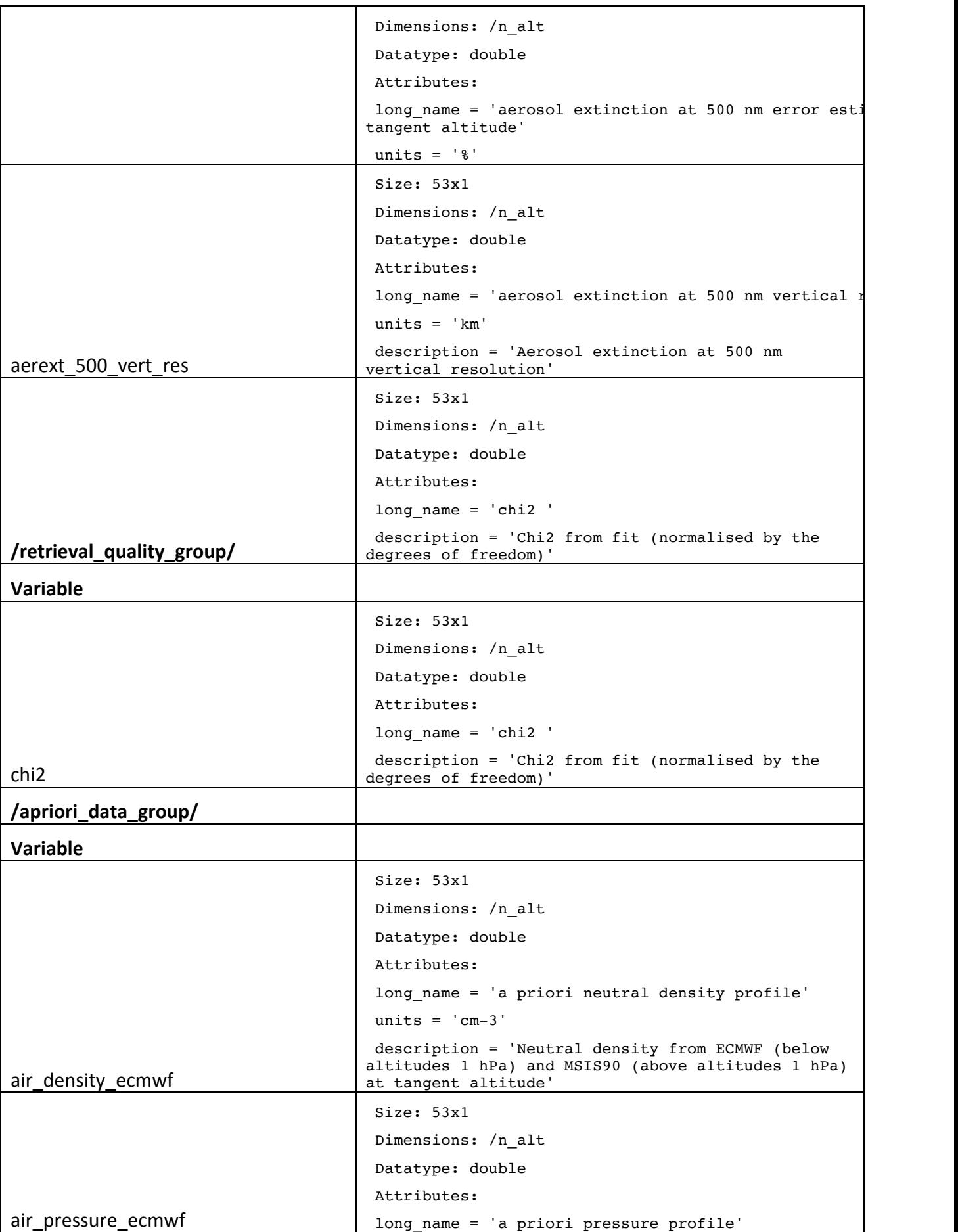

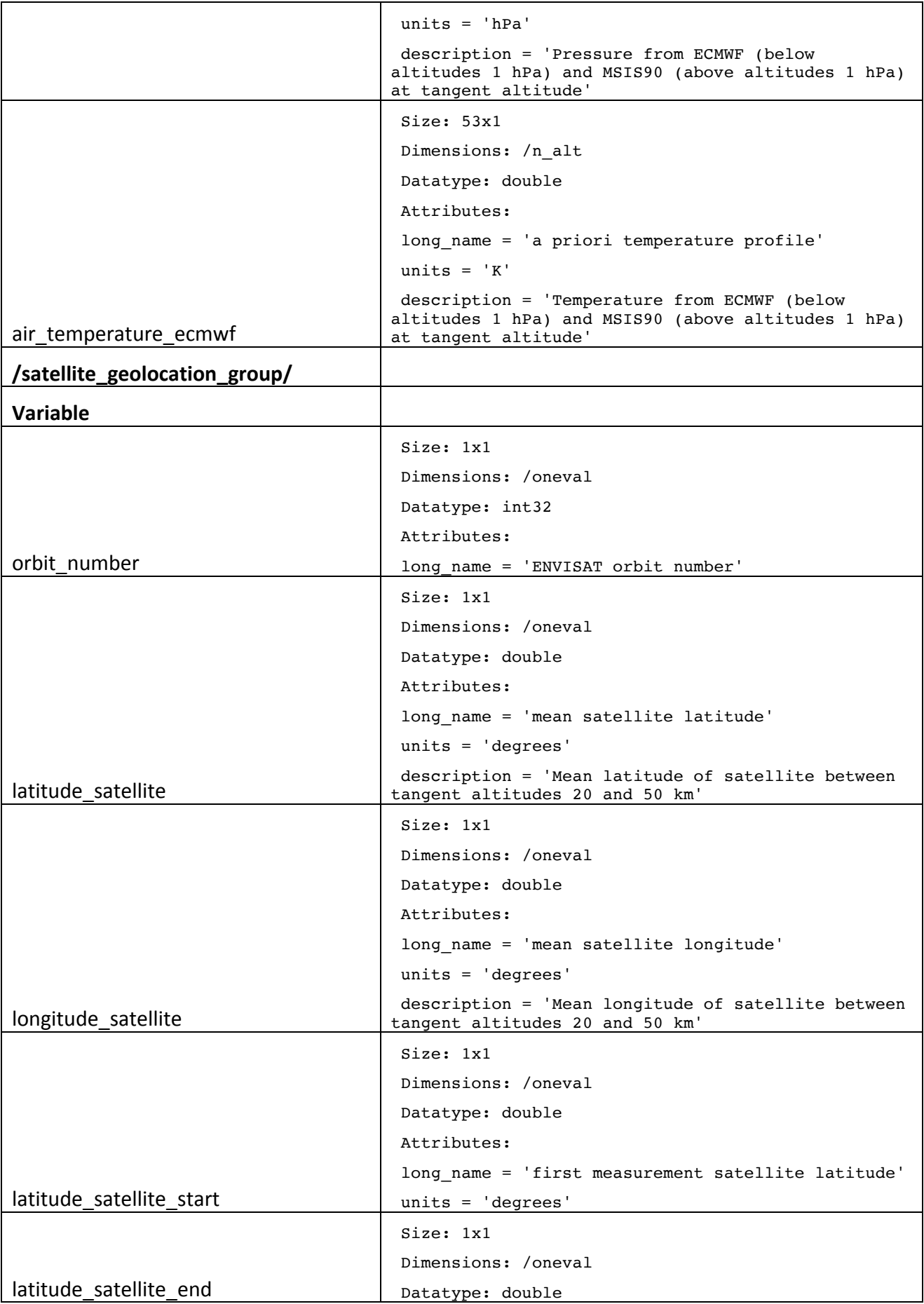

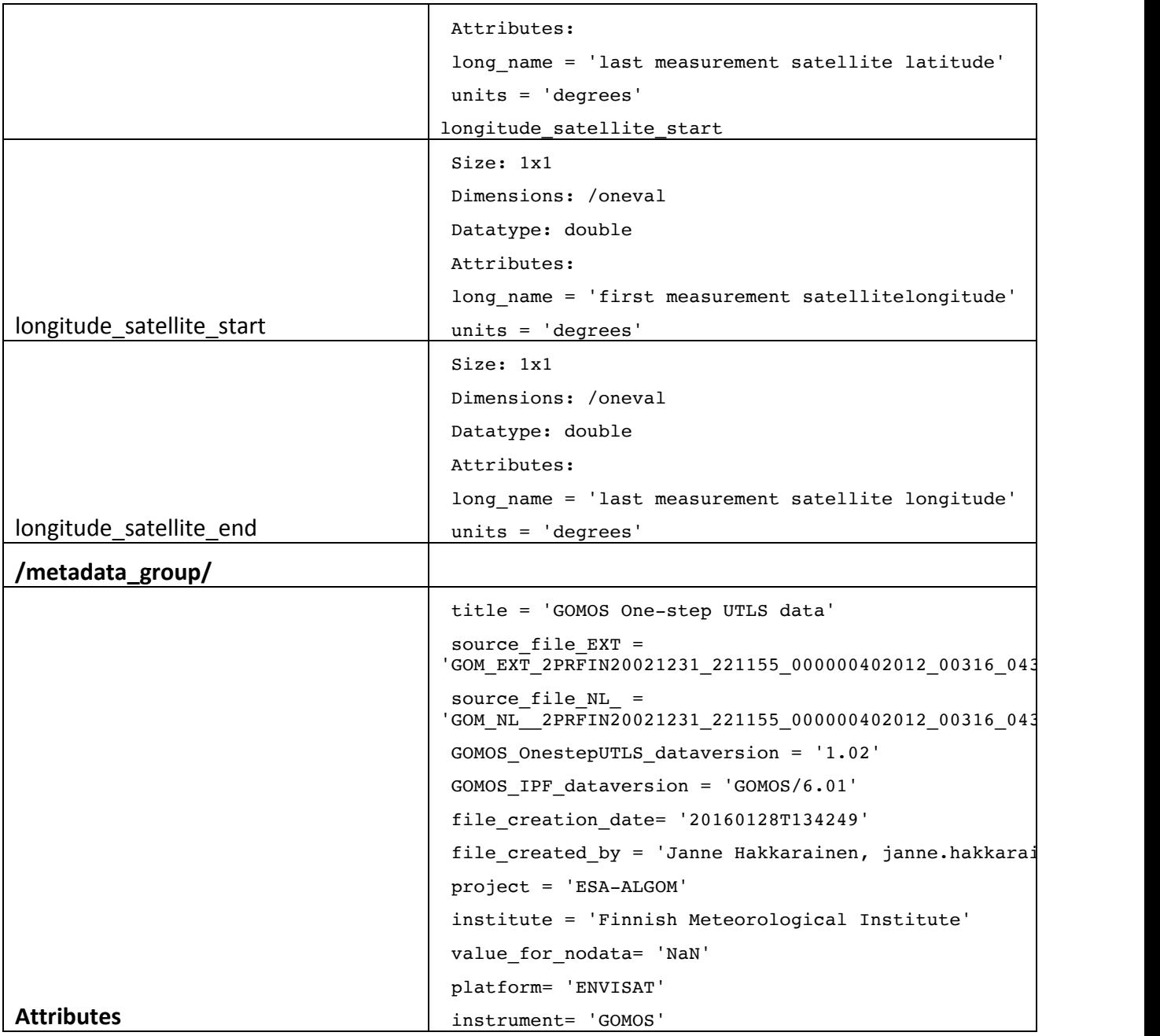

# **7. Further reading**

[1] Janne Hakkarainen: Potential improvements of GOMOS retrievals in the UTLS using one- $\frac{1}{2}$  step approach. Technical Note, ESA-ALGOM project, Finnish Meteorological Institute, 2016.

[2] Erkki Kyrölä, Viktoria Sofieva, Janne Hakkarainen, and Johanna Tamminen: User friendly data sets, Technical Note, ESA-ALGOM project, Finnish Meteorological Institute, 2016.

[3] Janne Hakkarainen, Marko Laine, and Johanna Tamminen: GOMOS one-step retrieval algorithm, Remote Sensing of Clouds and the Atmosphere XVIII, Proceedings of SPIE Volume 8890, 2013, doi:10.1117/12.2027109.

[4] Janne Hakkarainen, Iolanda Ialongo, Viktoria Sofieva, Marko Laine, Johanna Tamminen, and Erkki Kyrölä: Validation and Alternative Retrievals of GOMOS Ozone Profiles in the UTLS Altitude Region, Proceedings of Advances in Atmospheric Science and Applications, ESA SP-735, 2015.

[5] Gilbert Barrot, GOMOS Input/Output Data Definition, ESA ESL, PO-RS-ACR-GS-0003,2009.